# **Umleiterverkehr auf der Schwarzwaldbahn (2021)**

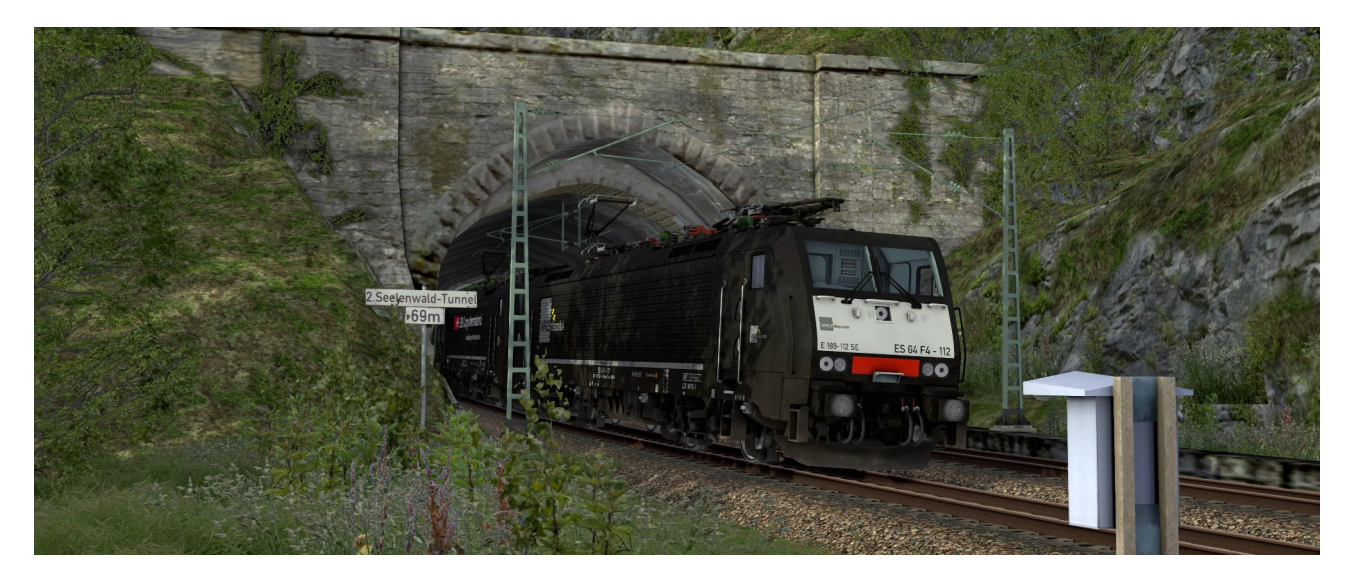

2021 war die Schwarzwaldbahn von Februar bis November wegen umfangreicher Sanierungsarbeiten zwischen Hornberg und Sankt Georgen nicht durchgängig befahrbar. Während der Sommerferien ruhten die Bauarbeiten und es gab normalen Zugverkehr.

Im August kam es auf der Rheintalbahn an mehreren Wochenenden wegen des Einbaus von Weichen zu Sperrungen. Die in solchen Fällen normalerweise verwendete Umleitung über die Gäubahn war nicht möglich, da auch diese wegen Bauarbeiten gesperrt war. So kam es zu regem Umleiterverkehr über die Schwarzwaldbahn, auf der Güterzüge normalerweise fast keine Rolle spielen.

Du bist mit deinem Zug von Basel über Schaffhausen in der Schweiz in Singen angekommen und hast bereits die Loks ans Zugende Richtung Offenburg gesetzt. In wenigen Minuten geht es über Immendingen, Villingen und Hausach zurück auf die Rheintalbahn.

Alle Züge des Personenverkehrs fahren weitestgehend nach Original-Fahrplan von 2021, die Fahrzeiten der Güterzüge sind fiktiv.

## **Die TAB-Taste wird nicht benötigt und sollte in keinem Fall betätigt werden!**

Folgendes Material wird zusätzlich benötigt (anklicken für Link):

## **Payware**

- [K-Trains Traxx class 386](https://k-trains.com/en/produkt/class_386/)
- [RSSLO Vectron BR 193 AC AC/DC](https://www.rsslo.com/product/vectron-br-193-ac-ac-dc/)
- [RSSLO Regioswinger BR 612](https://www.rsslo.com/product/regioswinger-br-612/)
- [DTG MRCE BR 185.5 Loco Add-On](https://store.steampowered.com/app/277758/Train_Simulator_MRCE_BR_1855_Loco_AddOn/)
- [ChrisTrains Stadler RS 1](https://www.christrains.com/en/ts_product_stadlerRS1.html)
- [ChrisTrains Stadler Flirt 3](https://www.christrains.com/en/ts_product_stadlerflirt3.html)
- [virtual Railroads DB BR 185.2 ExpertLine](https://virtual-railroads.de/de/elloks-el/77-db-br1852-expertline.html)
- [virtual Railroads DB BR 189 VRot ExpertLine](https://virtual-railroads.de/de/zug-pakete-el/62-db-br189-vrot-expertline.html)
- [ELAP](https://store.steampowered.com/app/208300/Train_Simulator_European_Loco__Asset_Pack/)
- [DTG Köln Koblenz Route Add-On](https://store.steampowered.com/app/277739/Train_Simulator_West_Rhine_Kln__Koblenz_Route_AddOn/)
- [3DZug Verkehrspack Güterwagen](https://www.3dzug.de/product_info.php?info=p276_verkehrspack-gueterwagen.html)
- [virtual Railroads Sdggmrss](https://virtual-railroads.de/de/gueterwagen/95-sdggmrss.html)
- [TTB Szenariopack 2](https://www.trainteamberlin-shop.de/rw-szenariopacks/12/szenariopack-vol.-2)
- [TTB Szenariopack 3](https://www.trainteamberlin-shop.de/rw-szenariopacks/13/szenariopack-vol.-3) (möglicherweise reicht auch Pack 2)
- [Armstrong Powerhouse Sky & Weather Enhancement Pack](https://www.armstrongpowerhouse.com/sky_weather_enhancement_pack) (geht auch ohne, ist aber dringend zu empfehlen)

#### **Freeware**

- [Finale BR 294 594 -7 \(Charmed Life\)](https://railomanie.eu/filebase/index.php?entry/251-finale-br-294-594-7-kuju/)
- [DTG BR 185.1 Update Pack v.2.0](https://railomanie.eu/filebase/index.php?entry/100-dtg-br185-1-update-pack-v-2-0/)
- [Stadler Flirt 3 SBB "Seehas"](https://rail-sim.de/forum/wsif/index.php/Entry/3030-Fan-Stadler-Flirt-3-SBB-Seehas/)
- [Stadler RS1 HzL-Pack](https://rail-sim.de/forum/filebase/entry/4611-stadler-rs1-hzl-pack/)
- [BR 193 \(Vectron\) "KI" Repaint Pack](https://railomanie.eu/filebase/index.php?entry/109-br-193-vectron-ki-repaint-pack/)
- [K-Trains BR 186 Repaintpack V2](https://railomanie.eu/filebase/index.php?entry/310-k-trains-br-186-repaintpack-v2/)
- [BR 189 Repaint Pack Vol.1](https://railomanie.eu/filebase/index.php?entry/96-br-189-repaint-pack-vol-1/)
- [vR Sdggmrss Repaint Pack 2.3](https://railomanie.eu/filebase/index.php?entry/111-vr-sdggmrss-repaint-pack-2-3/)
- [3DZUG KI Gueterwaggon Repaints \(alle Packs\)](https://railomanie.eu/filebase/index.php?filebase/48-3dzug-ki-g%C3%BCterwaggons/)
- [Sggnss 80 Repaintpack by alex95 & RDF](https://railomanie.eu/filebase/index.php?entry-download/300-sggnss-80-repaintpack-by-alex95-rdf/)
- [BR146+Doppelstockwagen ZZA-Repaint für Freiburg-Basel](https://rail-sim.de/forum/filebase/entry/4478-br146-doppelstockwagen-zza-repaint-f%C3%BCr-freiburg-basel/)

## **Installation**

Im Railworks-Ordner die Utilities.exe starten, im Reiter "Paket-Manager" den Button "Installlieren" klicken und die rwp-Datei auswählen. Fertig.

## **Danke**

Bedanken möchte ich mich bei allen, die durch das Erstellen von Freeware und der damit verbundenen Fülle an Rollmaterial, Objekten und erweiterten Funktionalitäten zur realitätsnahen und abwechslungsreichen Ausgestaltung der Szenarien beitragen.

# **Vorführung**

Gern darf das Szenario z. B. auf YouTube, Twitch oder ähnlichen Plattformen vorgeführt werden. Dabei sollte es selbstverständlich sein, dass der Autor (in dem Fall ich) und eine Bezugsquelle für das Szenario genannt werden. Eine Vorführung ohne Nennung des Autors ist nicht gestattet.

Eine Veröffentlichung des Szenarios auf anderen Webseiten als <https://www.rail-sim.de/>ist nicht gestattet.